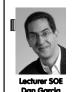

Cal

inst.eecs.berkeley.edu/~cs61c
UCB CS61C : Machine Structures

Lecture 16 – Running a Program (Compiling, Assembling, Linking, Loading)

2011-10-03

Hello to

Albert & Tempie

Williams from

Crawley, England!

#### FACULTY "RE-IMAGINE" UGRAD EDUCATION

Highlights: Big Ideas courses, more team teaching, Academic Honor code, report avg and median grades to share context, meaning.

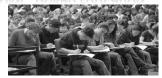

ls.berkeley.edu/about-college/strategic-plan-UGR-Ed

#### Administrivia...

- Midterm Exam on Thursday @ 7-9pm
  - You're responsible for all material up through today
- You get to bring
  - Your study sheet
  - Your green sheet
  - Pens & Pencils
- What you don't need to bring
  - Calculator, cell phone, pagers
- Conflicts? Email Brian (head TA)

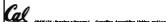

# Scheme program: foo.sam Scheme interpreter Scheme Interpreter is just a program that reads a scheme program and performs the functions of that scheme program.

# Scheme Compiler is a translator from Scheme to machine language. The processor is a hardware interpeter of machine language. Scheme program: foo.scm Scheme Compiler Executable (mach lang pgm): a.out

# Steps to Starting a Program (translation) C program: 500.0 Compiler Assembly program: 500.0 Assembler Object (mach lang module): 500.0 Linker Loader Loader Memory

# Compiler

- Input: High-Level Language Code (e.g., C, Java such as foo.c)
- Output: Assembly Language Code (e.g., foo.s for MIPS)
- Note: Output *may* contain pseudoinstructions
- <u>Pseudoinstructions</u>: instructions that assembler understands but not in machine
   For example:
  - $^{\circ}$  move \$s1,\$s2  $\Rightarrow$  or \$s1,\$s2,\$zero

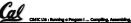

Garda, Fall 2011 © UC

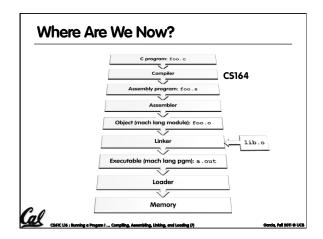

#### **Assembler**

- Input: Assembly Language Code (MAL) (e.g., foo.s for MIPS)
- Output: Object Code, information tables (TAL) (e.g., foo.o for MIPS)
- Reads and Uses Directives
- Replace Pseudoinstructions
- Produce Machine Language
- Creates Object File

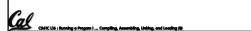

# Assembler Directives (p. A-51 to A-53)

- Give directions to assembler, but do not produce machine instructions
  - . text: Subsequent items put in user text segment (machine code)
  - . data: Subsequent items put in user data segment (binary rep of data in source file)
  - .  ${\tt globl\ sym}{:}$  declares  ${\tt sym}$  global and can be referenced from other files
  - .asciiz str: Store the string str in memory and null-terminate it
  - .word w1...wn: Store the n 32-bit quantities in successive memory words

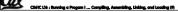

rcia, Fall 2011 O

# **Pseudoinstruction Replacement**

 Asm. treats convenient variations of machine language instructions as if real instructions

```
Pseudo:
                     Real:
 subu $sp,$sp,32
                     addiu $sp,$sp,-32
sd $a0, 32($sp)
                     sw $a0, 32($sp)
                     sw $a1, 36($sp)
mul $t7,$t6,$t5
                     mul $t6,$t5
                    mflo $t7
addu $t0,$t6,1
                    addiu $t0,$t6,1
                     slti $at,$t0,101
ble $t0,100,loop
                     bne $at,$0,loop
la $a0, str
                     lui $at,left(str)
                     ori $a0,$at,right(str)
```

# Cal

CS61C L16 : Running a Program I ... Compiling, Assembling, Unida

General Sell Sell Sell

#### **Producing Machine Language (1/3)**

- Simple Case
  - Arithmetic, Logical, Shifts, and so on.
  - All necessary info is within the instruction already.
- What about Branches?
  - PC-Relative
  - So once pseudo-instructions are replaced by real ones, we know by how many instructions to branch.
- So these can be handled.

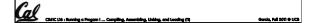

# **Producing Machine Language (2/3)**

- "Forward Reference" problem
  - Branch instructions can refer to labels that are "forward" in the program:

```
or $v0, $0, $0
L1: slt $t0, $0, $a1
beq $t0, $0, L2
addi $a1, $a1, -1
j L1
L2: add $t1, $a0, $a1
```

- Solved by taking 2 passes over the program.
  - First pass remembers position of labels
- Second pass uses label positions to generate code

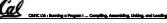

Garda, Fall 2011 © UCI

# **Producing Machine Language (3/3)**

- What about jumps (j and jal)?
  - Jumps require absolute address.
  - So, forward or not, still can't generate machine instruction without knowing the position of instructions in memory.
- What about references to data?
  - la gets broken up into lui and ori
  - These will require the full 32-bit address of the data
- These can't be determined yet, so we create two tables...

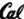

::S61C L16 : Running a Progam 1 ... Compiling, Assembling, Linking, and Loading (18)

rcia, Pall 2011 O

#### **Symbol Table**

- List of "items" in this file that may be used by other files.
- What are they?
  - Labels: function calling
  - Data: anything in the .data section; variables which may be accessed across files

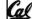

#### **Relocation Table**

- List of "items" this file needs the address later.
- What are they?
  - Any label jumped to: j or jal
    - internal
  - external (including lib files)
  - Any piece of data
    - such as the la instruction

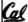

Consta Sall S

#### **Object File Format**

- <u>object file header</u>: size and position of the other pieces of the object file
- <u>text segment</u>: the machine code
- <u>data segment</u>: binary representation of the data in the source file
- relocation information: identifies lines of code that need to be "handled"
- symbol table: list of this file's labels and data that can be referenced
- debugging information

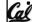

A standard format is ELF (except MS)

http://www.skyfree.org/linux/references/ELF\_Format.pdf

# Where Are We Now? Cprogram: foo.c Compiler Assembly program: foo.s Assembler Object (mach lang module): foo.o Linker Linker Loader Memory

#### Linker (1/3)

- Input: Object Code files, information tables (e.g., foo.o,libc.o for MIPS)
- Output: Executable Code (e.g., a . out for MIPS)
- Combines several object (.o) files into a single executable ("linking")
- Enable Separate Compilation of files
  - Changes to one file do not require recompilation of whole program
  - Windows NT source was > 40 M lines of code!
  - Old name "Link Editor" from editing the "links" in jump and link instructions

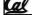

CSASC LSA: Running a Program I ... Compling, Assembling, Linking, and Loading (IS)

Barda, Fall 2011 © UCI

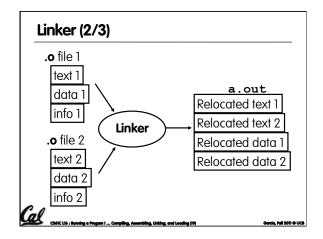

#### Linker (3/3)

- Step 1: Take text segment from each .o file and put them together.
- Step 2: Take data segment from each . o file, put them together, and concatenate this onto end of text segments.
- Step 3: Resolve References
  - Go through Relocation Table; handle each entry
  - That is, fill in all absolute addresses

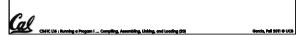

# Four Types of Addresses we'll discuss

- PC-Relative Addressing (beg, bne)
  - never relocate
- Absolute Address (j, jal)
  - always relocate
- External Reference (usually jal)
  - always relocate
- Data Reference (often lui and ori)
  - always relocate

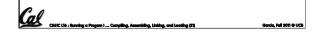

#### **Absolute Addresses in MIPS**

- Which instructions need relocation editing?
  - J-format: jump, jump and link

| j/jal | ххххх |
|-------|-------|
|-------|-------|

 Loads and stores to variables in static area, relative to global pointer

| lw/sw | \$gp | \$x | address |
|-------|------|-----|---------|
|-------|------|-----|---------|

• What about conditional branches?

| bea/bnel | Srs | Srt | address |
|----------|-----|-----|---------|

PC-relative addressing preserved even if code moves

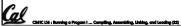

# Resolving References (1/2)

- Linker assumes first word of first text segment is at address 0x00000000.
  - (More later when we study "virtual memory")
- Linker knows:
  - length of each text and data segment
  - ordering of text and data segments
- Linker calculates:
  - absolute address of each label to be jumped to (internal or external) and each piece of data being referenced

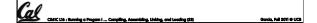

# Resolving References (2/2)

- To resolve references:
  - search for reference (data or label) in all "user" symbol tables
  - if not found, search library files (for example, for printf)
  - once absolute address is determined, fill in the machine code appropriately
- Output of linker: executable file containing text and data (plus header)

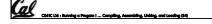

Garda, Fall 2011 © UC

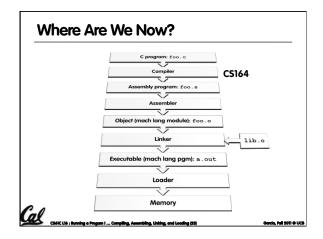

#### **Loader Basics**

- Input: Executable Code (e.g., a.out for MIPS)
- Output: (program is run)
- Executable files are stored on disk.
- When one is run, loader's job is to load it into memory and start it running.
- In reality, loader is the operating system (OS)
  - loading is one of the OS tasks

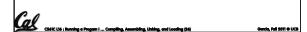

#### Loader ... what does it do?

- Reads executable file's header to determine size of text and
- Creates new address space for program large enough to hold text and data segments, along with a stack segment
- Copies instructions and data from executable file into the new address space
- Copies arguments passed to the program onto the stack
- Initializes machine registers
  - Most registers cleared, but stack pointer assigned address of 1st free stack location
- Jumps to start-up routine that copies program's arguments from stack to registers & sets the PC
- If main routine returns, start-up routine terminates program with the

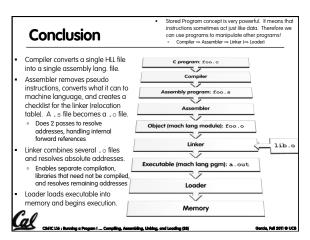

#### **Bonus slides**

- These are extra slides that used to be included in lecture notes, but have been moved to this, the "bonus" area to serve as a supplement.
- The slides will appear in the order they would have in the normal presentation

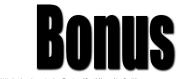

#### **Language Execution Continuum**

• An Interpreter is a program that executes other programs.

Assembly machine language Scheme Java C++ Easy to program Difficult to program Inefficient to interpret Efficient to interpret

- Language translation gives us another option.
- In general, we interpret a high level language when efficiency is not critical and translate to a lower level language to up performance

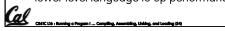

#### **Interpretation vs Translation**

- How do we run a program written in a source language?
  - Interpreter: Directly executes a program in the source language
  - Translator: Converts a program from the source language to an equivalent program in another language
- For example, consider a Scheme program **foo.scm**

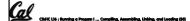

Darcia, Fall 2011 **©** U

#### Interpretation

- Any good reason to interpret machine language in software?
- SPIM useful for learning / debugging
- Apple Macintosh conversion
  - Switched from Motorola 680x0 instruction architecture to PowerPC.
    - Similar issue with switch to x86.
  - Could require all programs to be re-translated from high level language
  - Instead, let executables contain old and/or new machine code, interpret old code in software if necessary (emulation)

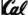

CS61C L16: Running a Progam I ... Compiling, Assembling, Linking, and Loading (\$6)

#### Interpretation vs. Translation? (1/2)

- Generally easier to write interpreter
- Interpreter closer to high-level, so can give better error messages (e.g., MARS, stk)
  - Translator reaction: add extra information to help debugging (line numbers, names)
- Interpreter slower (10x?), code smaller (2x?)
- Interpreter provides instruction set independence: run on any machine

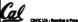

Garda, Fall 2011 © UC

#### Interpretation vs. Translation? (2/2)

- Translated/compiled code almost always more efficient and therefore higher performance:
  - Important for many applications, particularly operating systems.
- Translation/compilation helps "hide" the program "source" from the users:
  - One model for creating value in the marketplace (eg. Microsoft keeps all their source code secret)
  - Alternative model, "open source", creates value by publishing the source code and fostering a community of developers.

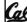

CS&IC L16 : Running a Progam I ... Compiling, Assembling, Linking, and Loading (86)

Garcia, Fall 2011 © L

# Static vs Dynamically linked libraries

- What we've described is the traditional way: statically-linked approach
  - The library is now part of the executable, so if the library updates, we don't get the fix (have to recompile if we have source)
  - It includes the entire library even if not all of it will be used.
  - Executable is self-contained.
- An alternative is dynamically linked libraries (DLL), common on Windows & UNIX platforms

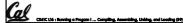

Garda, Fall 2011 © UCB

en.wikipedia.org/wiki/Dynamic\_linking

# Dynamically linked libraries

- Space/time issues
  - + Storing a program requires less disk space
  - + Sending a program requires less time
  - + Executing two programs requires less memory (if they share a library)
  - At runtime, there's time overhead to do link
- Upgrades
  - + Replacing one file (libXYZ.so) upgrades every program that uses library "XYZ"
- Having the executable isn't enough anymore

Overall, dynamic linking adds quite a bit of complexity to the compiler, linker, and operating system.

However, it provides many benefits that often outweigh these.

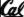

CS41C L16 : Running a Program I ... Compiling, Assembling, Unidea, and Loading (40)

Garda, Fall 2011 © UCI

# **Dynamically linked libraries**

- The prevailing approach to dynamic linking uses machine code as the "lowest common denominator"
  - The linker does not use information about how the program or library was compiled (i.e., what compiler or language)
  - This can be described as "linking at the machine code level"
  - This isn't the only way to do it...

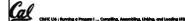

----

#### Example: $C \Rightarrow Asm \Rightarrow Obj \Rightarrow Exe \Rightarrow Run$

#### C Program Source Code: prog. c

# **Compilation: MAL**

\_\_.text
.align 2
.globl main
main:
subu \$sp,\$sp,32
sw \$ra, 20(\$sp)
sd \$a0, 32(\$sp)
sw \$0, 24(\$sp)
sw \$0, 28(\$sp)
loop:
lw \$t6, 28(\$sp)
mul \$t7, \$t6,\$t6
lw \$t8, 24(\$sp)
addu \$t9,\$t8,\$t7
sw \$t9, 24(\$sp)

addu \$t0, \$t6, 1 sw \$t0, 28 (\$sp) ble \$t0,100, loop la \$a0, str lw \$a1, 24 (\$sp) jal printf move \$v0, \$0 lw \$ra, 20 (\$sp) addiu \$sp, \$sp, 32 jr \$ra .data Where are .align 0 7 pseudostr: instructions? .asciiz "The sum of \$q from 0 100 is %d\n"

ia, Spring 2010 © UCB

# Compilation: MAL

addu \$t0, \$t6, 1 sw \$t0, 28(\$sp) ble \$t0,100, loop la \$a0, str lw \$a1, 24(\$sp) jal printf move \$v0, \$0 lw \$ra, 20(\$sp) addiu \$sp, \$sp, 32 jr \$ra .data .align 0 instructions str:

asciiz "The sum of sq from 0 ...

# Assembly step 1:

#### Remove pseudoinstructions, assign addresses

| 00  | addiı | 1 \$29,\$29,-32 |
|-----|-------|-----------------|
| 04  | SW    | \$31,20(\$29)   |
| 0.8 | SW    | \$4, 32(\$29)   |
| 0 c | SW    | \$5, 36(\$29)   |
| 10  | SW    | \$0, 24(\$29)   |
| 14  | SW    | \$0, 28(\$29)   |
| 18  | lw    | \$14, 28(\$29)  |
| 1c  | multu | ı \$14, \$14    |
| 20  | mflo  | \$15            |
| 24  | lw    | \$24, 24(\$29)  |
| 28  | addu  | \$25,\$24,\$15  |
| 20  | SW    | \$25 24 (\$29)  |

30 addiu \$8,\$14, \$8,28(\$29) 38 slt \$1,\$8, 101 3c bne 40 lui \$1,\$0, loop \$4, l.str 44 ori \$4,\$4,r.str 48 lw \$5,24(\$29) 4c jal printf 50 add \$31,20(\$29) 54 lw 58 addiu \$29,\$29,32 5c jr

Cal

# Assembly step 2

#### Create relocation table and symbol table

Symbol Table

 Label
 address (in module)
 type

 main:
 0x000000000
 global text

 loop:
 0x000000018
 local text

 str:
 0x000000000
 local data

• Relocation Information

 Address
 Instr. type
 Dependency

 0x00000040
 lui
 l.str

 0x00000044
 ori
 r.str

 0x0000004c
 jal
 printf

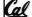

36 : Running a Progam I ... Compiling, Assembling, Linking, and Loading (44)

# Assembly step 3

#### **Resolve local PC-relative labels**

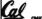

# Assembly step 4

- Generate object (.o) file:
  - Output binary representation for
    - ext segment (instructions),
  - data segment (data),
  - symbol and relocation tables.
  - Using dummy "placeholders" for unresolved absolute and external references.

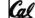

# Text segment in object file

# Link step 1: combine prog.o, libc.o

- Merge text/data segments
- Create absolute memory addresses
- Modify & merge symbol and relocation tables
- Symbol Table

□ Label Address main: 0x00000000 loop: 0x00000018 str: 0x10000430 printf: 0x000003b0

• Relocation Information

| 0 | Address    | Instr. Type | Dependency |
|---|------------|-------------|------------|
|   | 0x00000040 | lui         | l.str      |
|   | 0x00000044 | ori         | r.str      |
|   | 0x0000004c | jal         | printf     |

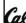

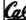

#### Link step 2:

•Edit Addresses in relocation table

• (shown in TAL for clarity, but done in binary)

| GITOWIT III IAL IOI CIUITY, DO                                                                                                    | I done in bindry /                                                                                                    |  |
|----------------------------------------------------------------------------------------------------|----------------------------------------------------------------------------------------------------|--|
| 00 addiu \$29,\$29,-32 04 sw \$31,20(\$29) 08 sw \$4, 32(\$29) 0c sw \$5, 36(\$29) 10 sw \$0, 24(\$29) 14 sw \$0, 28(\$29) 18 lw \$14, 28(\$29) 1c multu \$14, \$14 20 mflo \$15 24 lw \$24, 24(\$29) 28 addu \$25,\$24,\$15 2c sw \$25, 24(\$29) | 30 addiu \$8,\$14, 1 34 sw \$8,28(\$29) 38 slti \$1,\$8, 101 3c bne \$1,\$0, -10 40 lui \$4, 4096 44 ori \$4,\$4,1072 48 lw \$5,24(\$29) 4c jal 812 50 add \$2,\$0,\$0 54 lw \$31,20(\$29) 58 addiu \$29,\$29,32 5c jr \$31 |  |
| Cal                                                                                                    | I                                                                                                    |  |

# Link step 3:

- Output executable of merged modules.
  - Single text (instruction) segment
  - Single data segment
  - Header detailing size of each segment
- NOTE:
  - The preceeding example was a much simplified version of how ELF and other standard formats work, meant only to demonstrate the basic principles.

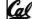